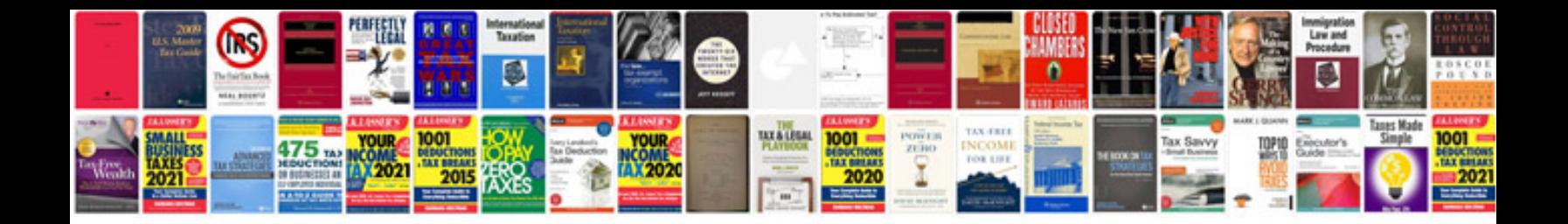

Ez wiring harness instructions

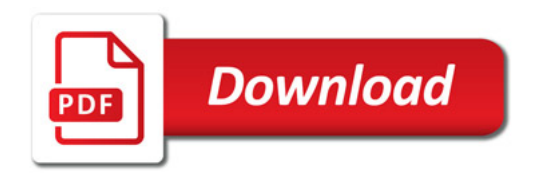

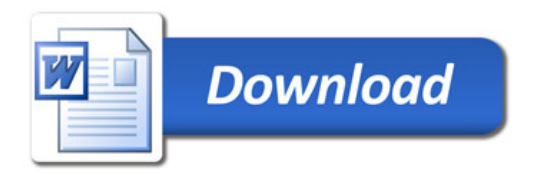